## **Mac Os X For Dummies Iso File**>>>CLICK HERE<<<

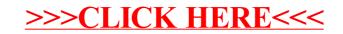